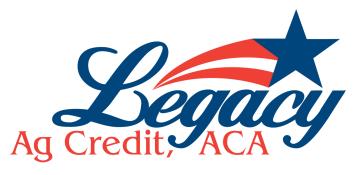

## How to reset your ABOL password

- Enter your login ID
- Put in temporary password

Click on your email address when it shows up

You will receive a code via email.
Use this code to change your password.